## ARBEITSBLATT ZUR WAHRSCHEINLICHKEITSRECHNUNG

**Aufgabe 1:** Wenn man einen Reißnagel wirft, so wird er mal auf der flachen Seite ( ) und mal in Schräglage  $(\bigwedge)$  liegen bleiben. Wie oft bzw. mit welcher Wahrscheinlichkeit, das wollen

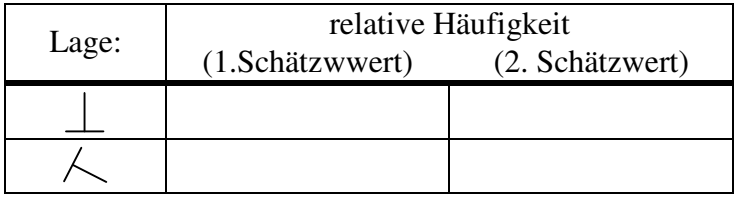

wir durch ein Zufallsexperiment herausfinden. Doch bevor du dieses Experiment durchführst, solltest du zuerst einen Schätzwert für die relative Häufigkeit angeben. Trage deine Vermutung in die rechte Tabelle (1. Schätzwert) ein.

**Aufgabe 2:** So, kommen wir nun zum Zufallsversuch: Wirf einen Reißzwecken 50-mal und zähle dabei per Strichliste, wie oft er auf der flachen Seite bzw. wie oft er in Schräglage liegen bleibt. Gib anschließend auch die relativen Häufigkeiten an.

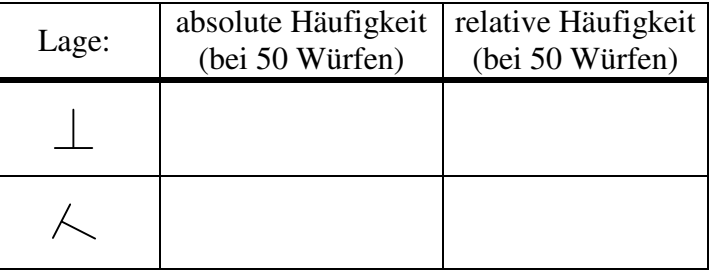

- **Aufgabe 3: a)** Wie würdest du nun nach diesem Zufallsversuch die Wahrscheinlichkeiten für jede der sechs Seiten einschätzen? Schreibe deine jetzigen Vermutungen der relativen Häufigkeiten in Klammern hinter die ersten Schätzwerte der oberen Tabelle.
	- **b)** Entsprechen deine jetzigen Vermutungen bzgl. der relativen Häufigkeiten denn nun den tatsächlichen Fallwahrscheinlichkeiten? Begründe:

## **ZUSAMMENFASSUNG:**

Trage in der nachfolgenden Tabelle die absoluten Häufigkeiten der Wurfergebnisse bei *n* = 50, 200, 350 und 500 Würfen ein. Berechne anschließend die jeweiligen relativen Häufigkeiten.

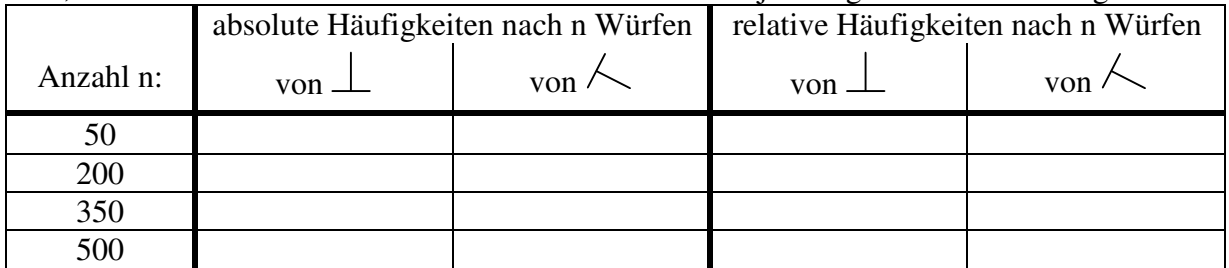

Wie du sicherlich beobachten kannst, stabilisieren sich die relativen Häufigkeiten bei größer werdender Versuchsanzahl. Man nennt dieses Phänomen das

## **GESETZ DER GROßEN ZAHLEN**